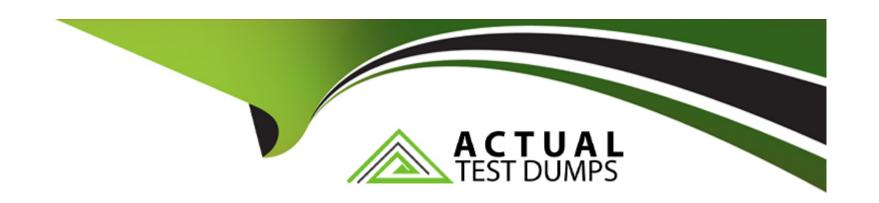

# Free Questions for H35-210 by actualtestdumps

Shared by Tyler on 24-05-2024

For More Free Questions and Preparation Resources

**Check the Links on Last Page** 

# **Question 1**

### **Question Type:** MultipleChoice

(single) Is the following description correct? The FTTx device offline deployment solution is to generate offline device configuration data through network planning data. After the device is powered on, the configuration data is automatically delivered to achieve the plug-and-play function of the device.

### **Options:**

A- True

**B-** False

#### **Answer:**

Α

# **Question 2**

**Question Type:** MultipleChoice

| number or not. If not specified, the system automatically assigns the smallest idle template number.            |
|----------------------------------------------------------------------------------------------------|
|                                                                                                    |
|                                                                                                    |
| Options:                                                                                                    |
| A- True                                                                                                    |
| B- False                                                                                                    |
|                                                                                                    |
|                                                                                                    |
| Answer:                                                                                                    |
| A                                                                                                    |
|                                                                                                    |
|                                                                                                    |
| Question 3                                                                                                    |
| Question Type: MultipleChoice                                                                                   |
|                                                                                                    |
| (single) Is the following description correct? The MA5680T supports traffic shaping for specific service-ports. |
|                                                                                                    |
|                                                                                                    |
| Options:                                                                                                    |
|                                                                                                    |
|                                                                                                    |

(single) Is the following description correct? When creating an ADSL line configuration template, the MA5600T can specify the template

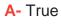

**B-** False

#### **Answer:**

В

# **Question 4**

**Question Type:** MultipleChoice

(multiple) The MA5680T uses the template to configure the GPON ONT template. What are the templates to be configured?

### **Options:**

- A- DBA template
- **B-** GPON ONT line template
- **C-** GPON ONT service template
- D- GPON ONT capability template

| Answer:                       |                                                                                                    |
|-------------------------------|----------------------------------------------------------------------------------------------------|
| A, B, C                       |                                                                                                    |
| Question 5                    |                                                                                                    |
| Question Type: MultipleChoice |                                                                                                    |
|                               | n correct? The OLT supports the direct copying of user packet priorities as the priority of forwarding ing of priorities directly on the OLT. |
| Options:                      |                                                                                                    |
| A- True                       |                                                                                                    |
| B- False                      |                                                                                                    |
| Answer:                       |                                                                                                    |
| A                             |                                                                                                    |

#### **Question Type:** MultipleChoice

(multiple) Types of northbound interfaces provided by the U2000 to the network management layer include?

### **Options:**

- A- XML northbound interface
- **B-** CORBA northbound interface
- **C-** SNMP alarm northbound interface
- D- TL1 northbound interface

#### **Answer:**

A, B, C, D

# **Question 7**

**Question Type:** MultipleChoice

The vlan of the user side is usually converted to vlan on the MA5680T service board. What are the vlan conversion methods?

| A- transparent  B- translate  C- add-double                                                     |  |
|-------------------------------------------------------------------------------------------------|--|
|                                                                                                 |  |
|                                                                                                 |  |
| C- add-double                                                                                   |  |
| D- translate-and-transparent                                                                    |  |
|                                                                                                 |  |
| Answer:                                                                                         |  |
| A, B, C                                                                                         |  |
|                                                                                                 |  |
|                                                                                                 |  |
| Question 8                                                                                      |  |
| Question Type: MultipleChoice                                                                   |  |
|                                                                                                 |  |
| (multiple) What are the operations that need to be performed when adding an ONT to the MA5680T? |  |
|                                                                                                 |  |
|                                                                                                 |  |
| Options:                                                                                        |  |
|                                                                                                 |  |
|                                                                                                 |  |

- B- Configure the ONT line template
- **C-** Configure the ONT service template.
- D- Add ONT and bind related templates

#### **Answer:**

A, B, C, D

# **Question 9**

**Question Type:** MultipleChoice

(single) Which of the following is incorrect about GPON?

#### **Options:**

- A- Each GPON port, with a 1:64 split ratio, provides 64 ONT access.
- B- There can be multiple T-CONTs on each ONU, and each TCONT can be tied to multiple GEMPORTs.
- C- T-CONT is equivalent to a physical cache, and only the DBA template is bound to limit the speed.
- D- ONU ID must be unique on the OLT

| Answer:                                  |                                                                                                    |
|------------------------------------------|----------------------------------------------------------------------------------------------------|
| Question 10                              |                                                                                                    |
| uestion Type: MultipleCh                 | oice                                                                                                  |
|                                          |                                                                                                    |
| (multiple) The UA5000 u<br>the Sub VLAN? | ses the supervlan command to add multiple sub VLANs to a super VLAN. Which VLAN types can be used for |
| the Sub VLAN?  Options:                  | ses the supervlan command to add multiple sub VLANs to a super VLAN. Which VLAN types can be used for |
| the Sub VLAN?                            | ses the supervlan command to add multiple sub VLANs to a super VLAN. Which VLAN types can be used for |
| Options:  A- super vlan                  | ses the supervlan command to add multiple sub VLANs to a super VLAN. Which VLAN types can be used for |

### Answer:

B, C, D

# **Question 11**

### **Question Type:** MultipleChoice

(multiple) What do I need to configure when adding the ont-lineprofile to the MA5680T?

### **Options:**

- **A-** Configure the vlan of the ONT ETH port.
- **B-** Add DBA template
- **C-** Binding tcont and DBA templates
- D- Increase gemport and configure gemport mapping

#### **Answer:**

C, D

## **To Get Premium Files for H35-210 Visit**

https://www.p2pexams.com/products/h35-210

## **For More Free Questions Visit**

https://www.p2pexams.com/huawei/pdf/h35-210

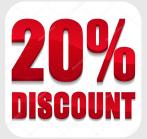